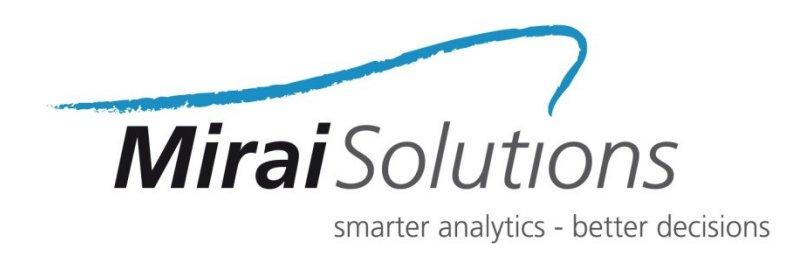

# **compareWith**

## User-friendly diff viewing and VCS interaction

UseR! Toulouse, July 10th 2019

Nicoletta Farabullini

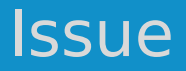

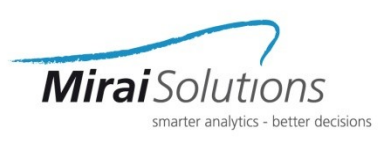

- Integration of **Version Control** tools in R and RStudio is still significantly behind what is desirable
- With the uprise of git and **GitHub** for R package development:
	- issues are being tackled through separate branches
	- contributors are more numerous and heterogeneous
- Command-line git interaction can cause additional problems

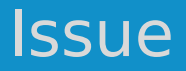

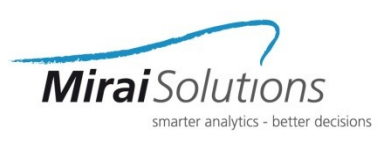

- Integration of **Version Control** tools in R and RStudio is still significantly behind what is desirable
- With the uprise of git and **GitHub** for R package development:
	- issues are being tackled through separate branches
	- contributors are more numerous and heterogeneous
- Command-line git interaction can cause additional problems

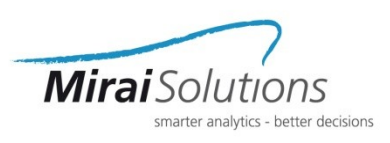

### **compareWith** is a **R-package** that:

- allows users to interact with **Meld** from within **RStudio**
- provides addins that allow for:
	- comparing the same or two distinct files
	- editing files or directories
	- merging and resolving conflicts

https://github.com/miraisolutions/compareWith

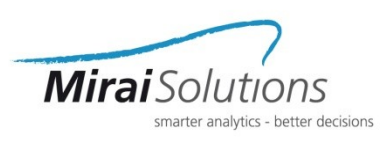

### **compareWith** is a **R-package** that:

- allows users to interact with **Meld** from within **RStudio**
- provides addins that allow for:
	- comparing the same or two distinct files
	- editing files or directories
	- merging and resolving conflicts

https://github.com/miraisolutions/compareWith

## Compare with repo

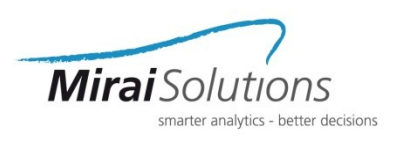

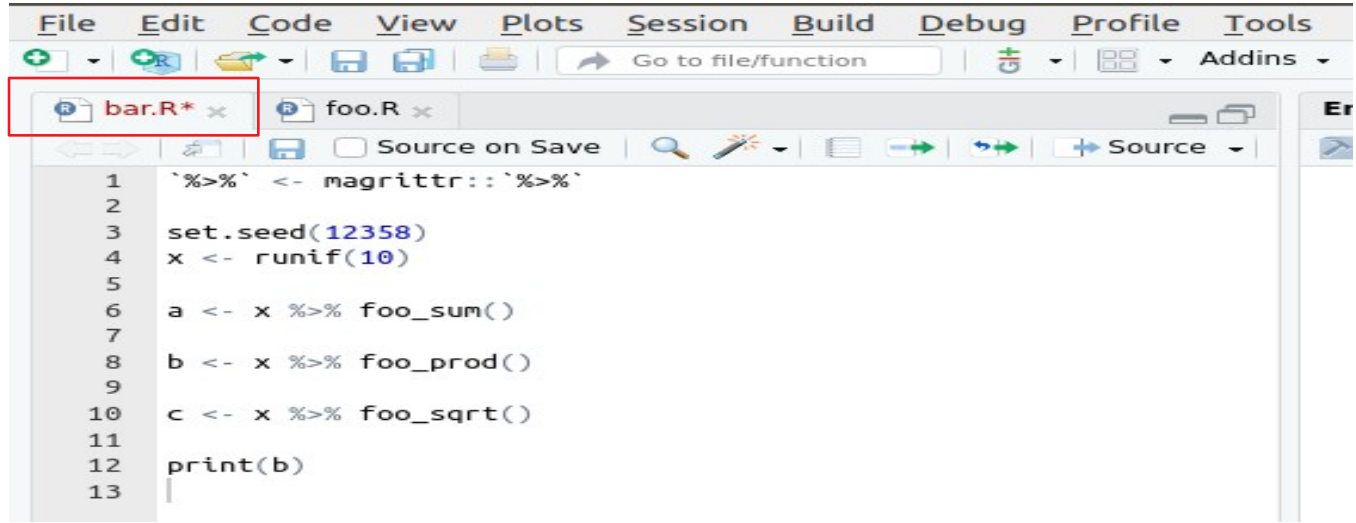

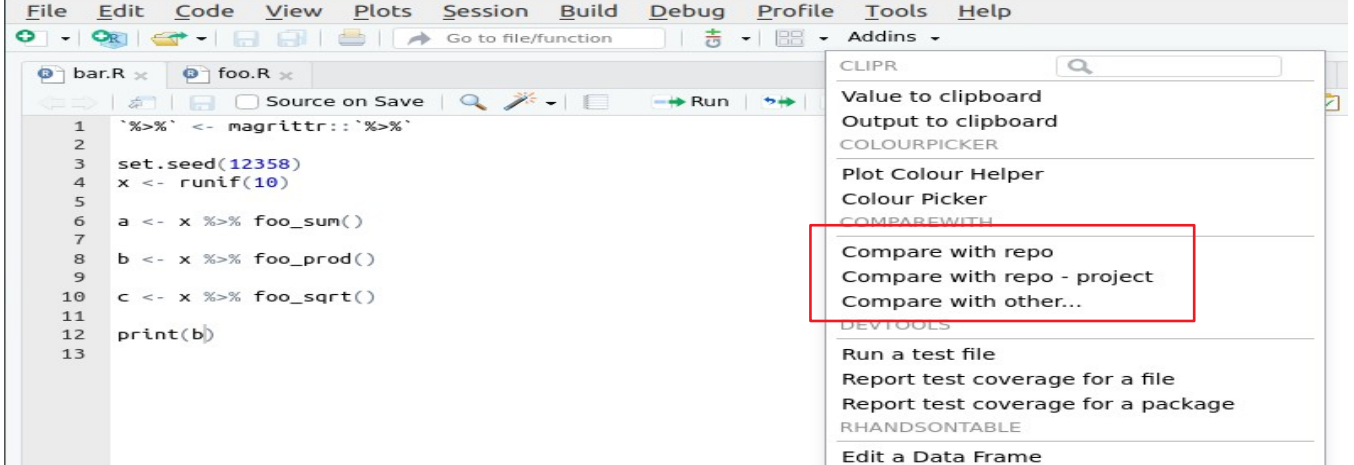

## Save file and choose addin

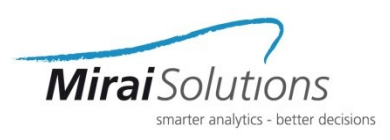

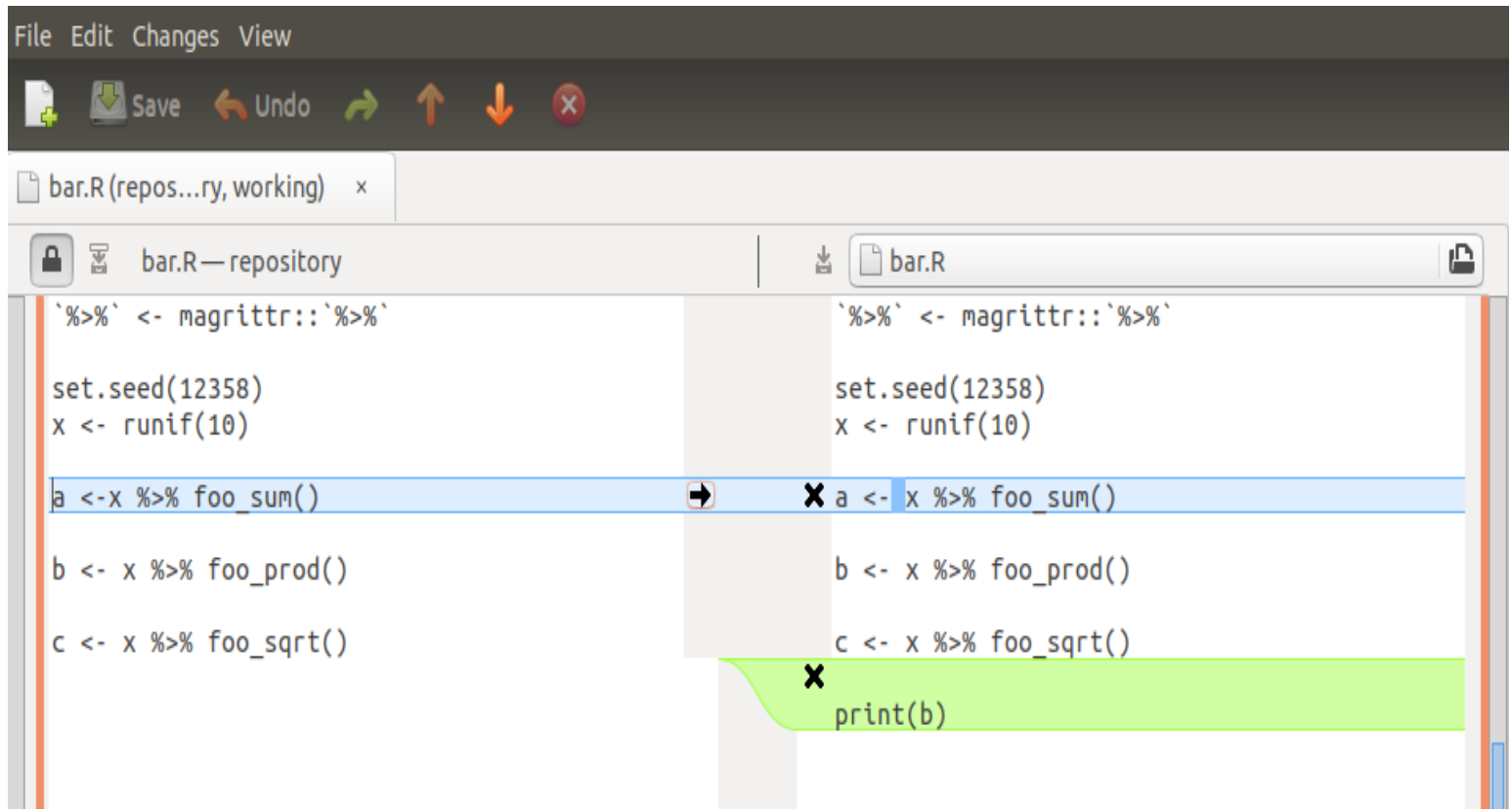

#### Compare and edit

www.mirai-solutions.com

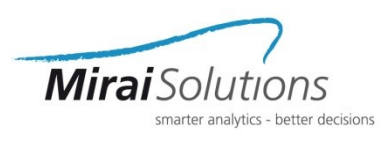

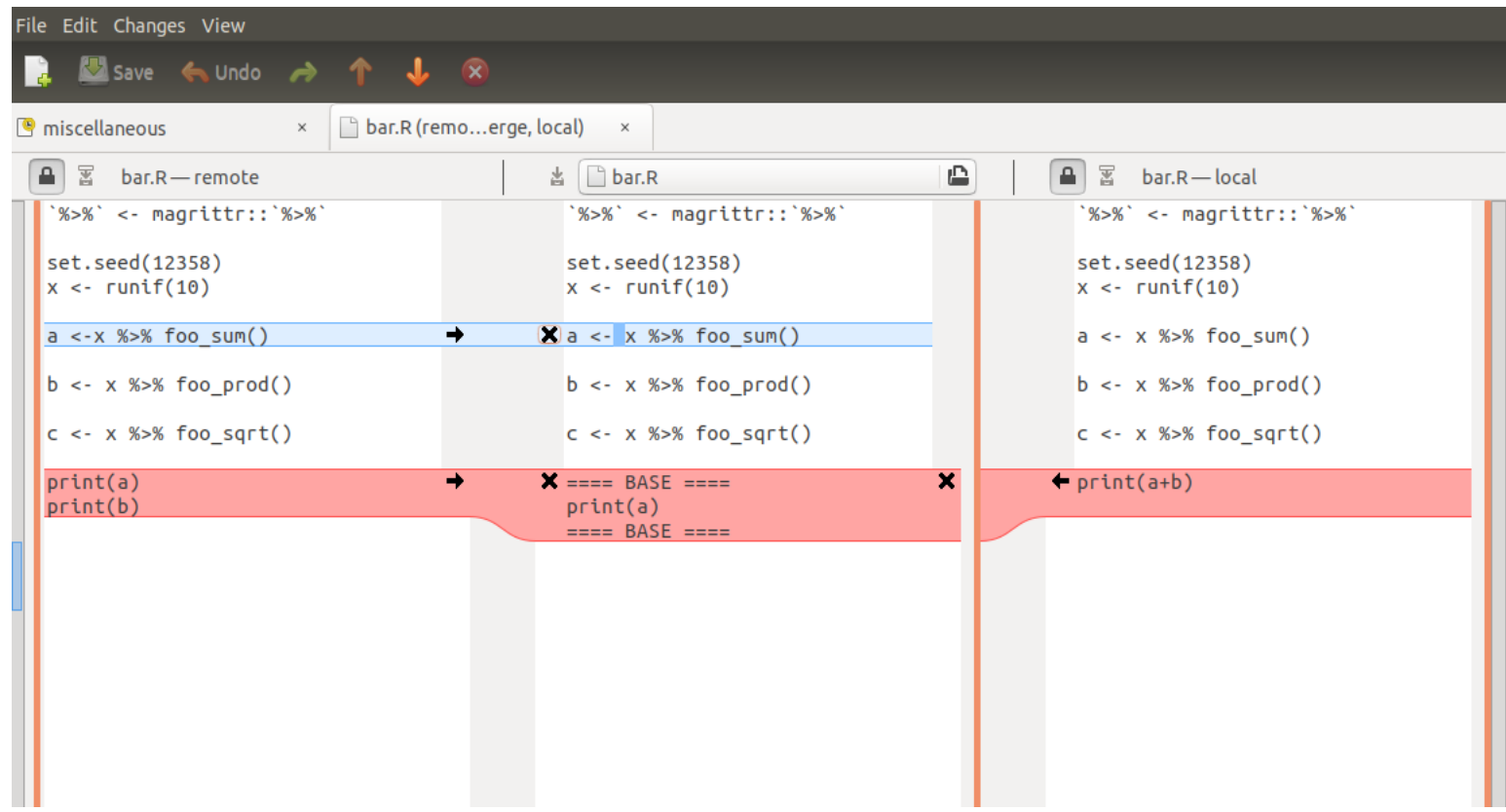

#### Three-way comparison!

www.mirai-solutions.com

## Merge conflicts

#### File Edit Changes View 一宋 Save < Undo *C* miscellaneous  $\Box$  bar.R (remo...erge, local)  $\times$  $\times$  $\boxed{4}$   $\boxed{8}$  bar.R - remote ≏  $\triangleq$ 圏 当 □ bar.R bar.R-local `%>%` <- magrittr::`%>%<sup>'</sup> `%>%` <- magrittr::`%>%`  $% >\$  <- magrittr::  $% >\$ set.seed(12358) set.seed(12358) set.seed(12358)  $x \leq -r$ unif $(10)$  $x \le$  runif(10)  $x \leftarrow \text{runit}(10)$  $a \leq -x$  %>% foo sum()  $\times a \leftarrow x$  %>% foo sum()  $a \leq x$  %>% foo sum()  $b \leq x$  %>% foo prod()  $b \leq x$  %>% foo prod()  $b \leq x$  %>% foo prod()  $c \leq x$  %>% foo sqrt()  $c \leq x$  %>% foo sqrt()  $c \leq x$  %>% foo sqrt()  $print(a)$  $\bigcirc$  $\mathbf{X}$  print(a+b)  $print(a+b)$  $print(b)$

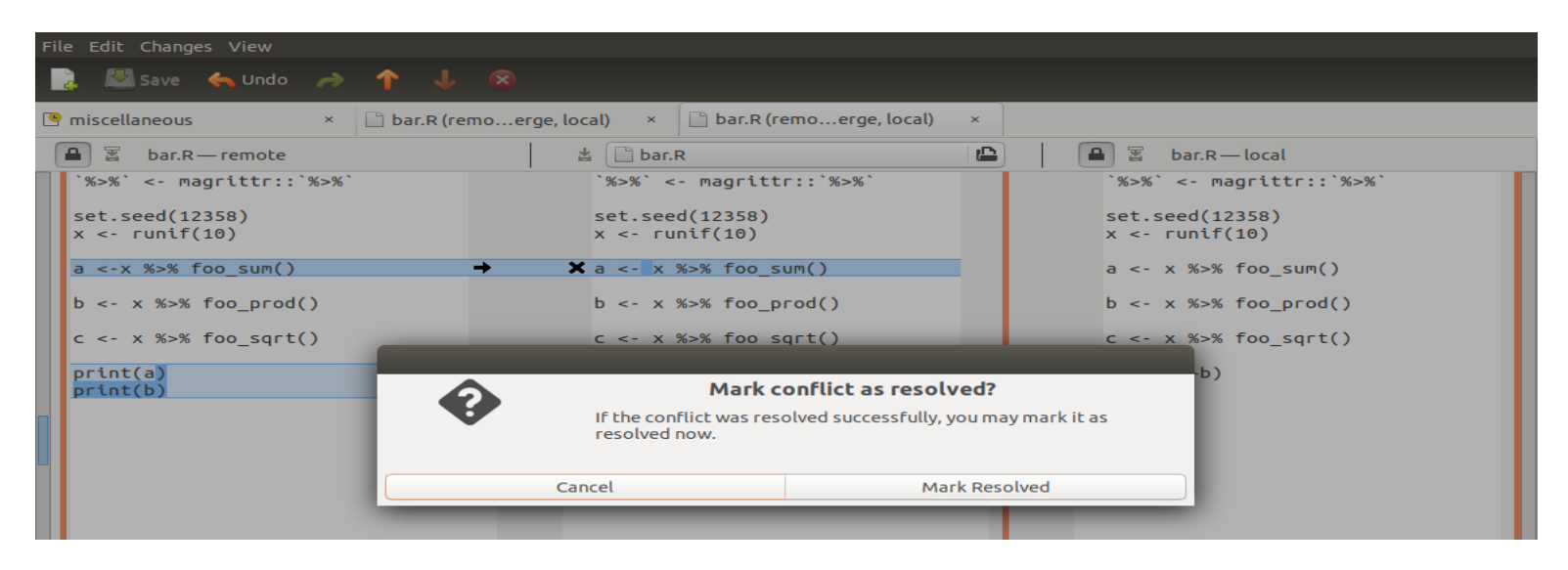

## Merge conflicts

#### File Edit Changes View 一宋 Save < Undo *C* miscellaneous  $\Box$  bar.R (remo...erge, local)  $\times$  $\times$  $\boxed{\triangle}$   $\boxed{\mathbb{Z}}$  bar.R-remote ≏  $\triangleq$ 圏 当 □ bar.R bar.R-local `%>%` <- magrittr::`%>%<sup>'</sup> `%>%` <- magrittr::`%>%`  $% >\$  <- magrittr::  $% >\$ set.seed(12358) set.seed(12358) set.seed(12358)  $x \leq -r$ unif $(10)$  $x \le$  runif(10)  $x \leftarrow \text{runit}(10)$  $a \leq -x$  %>% foo sum()  $\times a \leftarrow x$  %>% foo sum()  $a \leq x$  %>% foo sum()  $b \leq x$  %>% foo prod()  $b \leq x$  %>% foo prod()  $b \leq x$  %>% foo prod()  $c \leq x$  %>% foo sqrt()  $c \leq x$  %>% foo sqrt()  $c \leq x$  %>% foo sqrt()  $print(a)$  $\bigcirc$  $\mathbf{X}$  print(a+b)  $print(a+b)$  $print(b)$

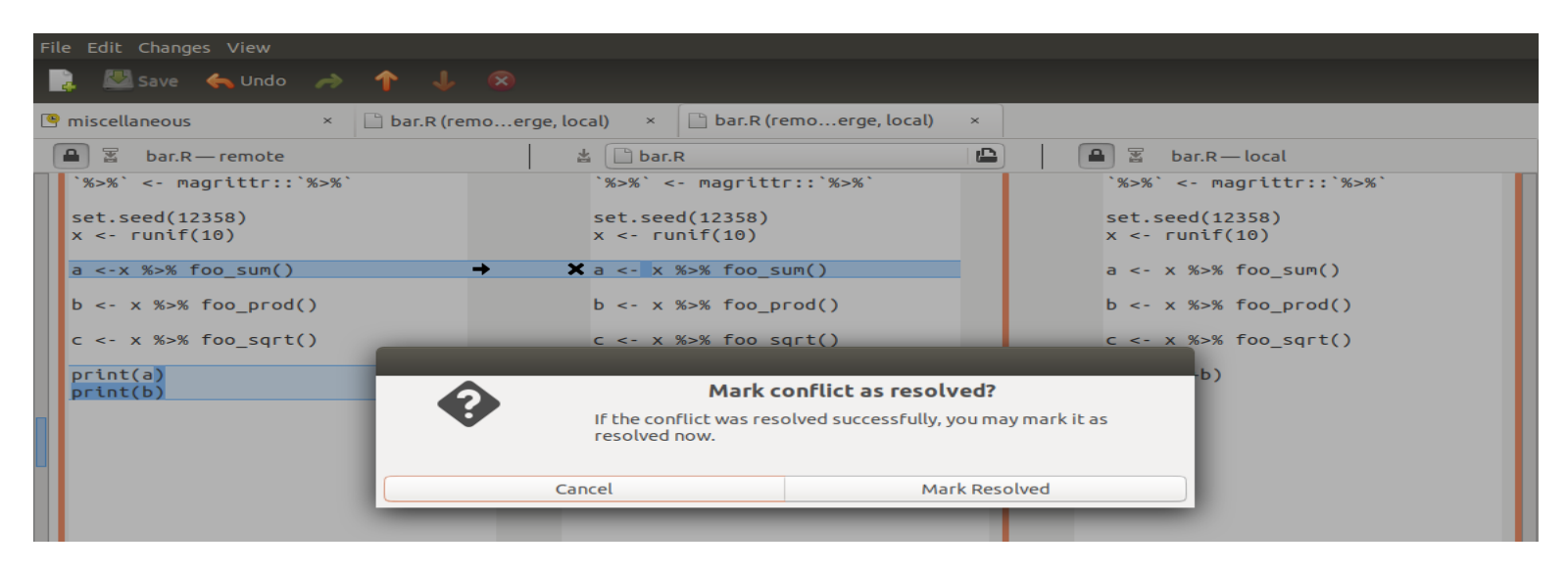

## Command line functions

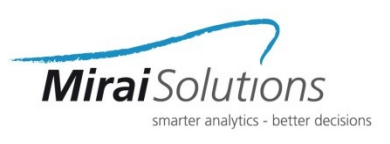

- From the RStudio **Console**:
	- compare with other(*path*, *location*)
	- compare\_with\_repo(*path*)
	- compare active file with other(*location*)
	- compare\_active\_file\_with\_repo()
	- compare project with repo()

*path* to existing file / directory

*location* of the other file / directory

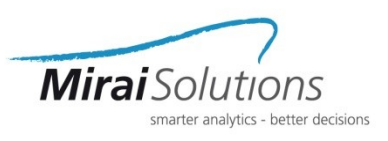

- Instructions to install the package are available in the README:
	- <https://github.com/miraisolutions/compareWith#Installation>
	- remotes::install\_github("miraisolutions/compareWith")

> remotes::install\_github("miraisolutions/compareWith") Downloading GitHub repo miraisolutions/compareWith@master

- v checking for file '/tmp/Rtmpg6f7jl/remotes9cc5cd5f39b/miraisolutions-compareWith-65e0072/DESCRIPTION' ...
- preparing 'compareWith':
- checking DESCRIPTION meta-information ...
- checking for LF line-endings in source and make files and shell scripts
- checking for empty or unneeded directories
- building 'compareWith\_0.0.1.tar.gz'

Installing package into '/home/mirai\_user/R/x86\_64-pc-linux-gnu-library/3.6'

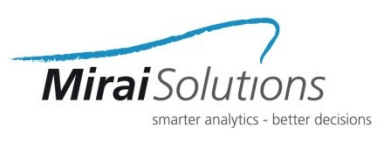

- compareWith is a diff tool based on Meld that
	- provides user-friendly addins that enable and improve:
		- comparing the same or two distinct files
		- editing files or directories
		- merging and resolving conflicts
	- throws an error if:
		- Meld is not installed or version is not working properly
		- path or location are not specified correctly
	- Visit us on GitHub!

https://github.com/miraisolutions

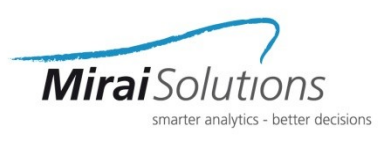

- compareWith is a diff tool based on Meld that
	- provides user-friendly addins that enable and improve:
		- comparing the same or two distinct files
		- editing files or directories
		- merging and resolving conflicts
	- throws an error if:
		- Meld is not installed or version is not working properly
		- path or location are not specified correctly
	- Visit us on GitHub!

https://github.com/miraisolutions

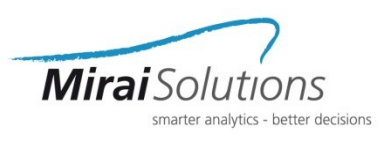

- compareWith is a diff tool based on Meld that
	- provides user-friendly addins that enable and improve:
		- comparing the same or two distinct files
		- editing files or directories
		- merging and resolving conflicts
	- throws an error if:
		- Meld is not installed or version is not working properly
		- path or location are not specified correctly
	- Visit us on GitHub!

https://github.com/miraisolutions